*Accessoire, Crazy'Cam 3D tchatez en 3D*

**Accessoire** Posté par : JerryG Publiée le : 18/11/2009 15:00:00

Donnez une autre dimension vos conversations avec la webcam 3D : La CRAZYâ∏CAM 3D dâ<sub>U</sub>URBAN FACTORY !

**En exclusivitÃ**© : La marque française URBAN FACTORY annonce la commercialisation prochaine dâ $\Pi$ une webcam 3D : la CRAZYâ $\Pi$ CAM 3Dâ $\Pi$ ; Une webcam au look dâ $\Pi$ E.T. qui offre la possibilité de discuter, de prendre des photos et de tourner des vidéos en relief !

## **Une webcam qui vous fait voir la vie en 3D !**

Quand on parle de 3D (3 dimensions), on utilise souvent un vocabulaire technique qui peut effrayer : monde virtuel, réalité augmentée, vertex, coordonnées w-y-z, système dâ∏anaglypheâ∏¦ Pour  $\tilde{A}$ © viter le mal de t $\tilde{A}$ ªte assur $\tilde{A}$ © et pour mieux apprivoiser CRAZYâ∏CAM 3D, quelques petites explications sâ $\Box$ imposent !

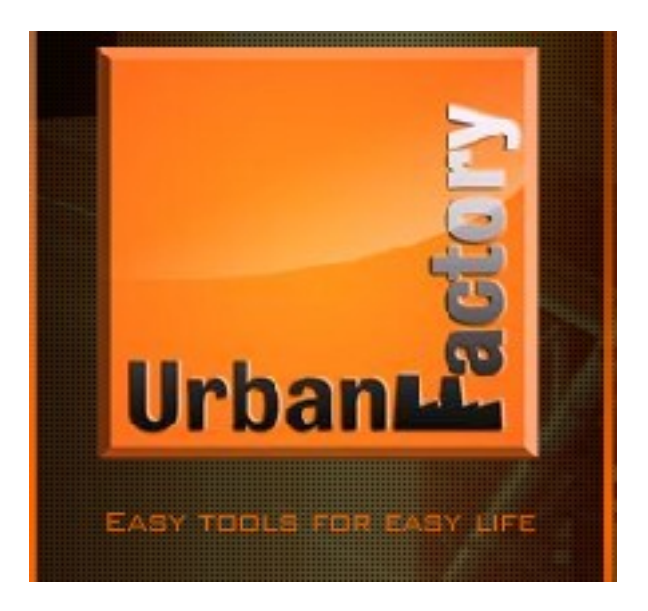

Et oui, ses deux grands yeux qui vous regardent sont en fait 2 petites cam $\tilde{A}$ ©ras  $\tilde{A}$  double capteur VGA 640x480 permettant de reproduire un effet stéréoscopique. Espacées de quelques centimà tres et complétées chacune par un filtre teinté, les deux lentilles grand angle de la webcam dâ $\Box$ URBAN FACTORY saisissent deux flux dâ $\Box$ Timages, lâ $\Box$ Tun color $\tilde{A}$ © en bleu et lâ<sub>[l]</sub>autre en rouge et les affichent sur écran avec un léger décalage créant ainsi le relief !

Bien é videmment, il faut prendre le temps de se familiariser avec la 3D, sa nouvelle image et apprendre  $\tilde{A}$  porter les fameuses lunettes bicolores (5 sont fournies avec lâ $\Box$ appareil). Il vous reste  $\tilde{A}$  les distribuer aupr $\tilde{A}$  s de vos meilleurs amis car seuls, ceux qui utiliseront des lunettes spécifiques pourront vous voir en 3 Dimensions !

De quoi vous faire vovager dans un monde de possibilités !

La CRAZYâ<sub>l</sub> CAM 3D est aussi équipée en plus de ses deux petits capteurs, de deux microphones USB incorporés afin de sâ∏en servir comme dâ∏une caméra et créer ainsi de véritables clips vidéo en relief !

## Avec CRAZYâ $\Box$ CAM 3D, les possibilit $\tilde{A}$ ©s de communiquer sont multiples :

 $\hat{A}$ **· Vos amis peuvent vous voir et discuter avec vous**  $\hat{A}$ « comme pour de vrai  $\hat{A}$ » via un programme de messagerie tel que Windows Live Messenger, Skype, AOL Instant Messengerâ $\Box$ ; car elle fonctionne avec la plupart des logiciels de messagerie instantan $\tilde{A} \otimes e$ !

 $\hat{A}$ . La r $\tilde{A}$ ©solution en 300 DPI de ses capteurs permet de prendre des photos instantan $\tilde{A}$ ©es en 3D, de les enregistrer et de les transf©rer par e-mail pour créer une série de portraits psychédéliques à souhait !

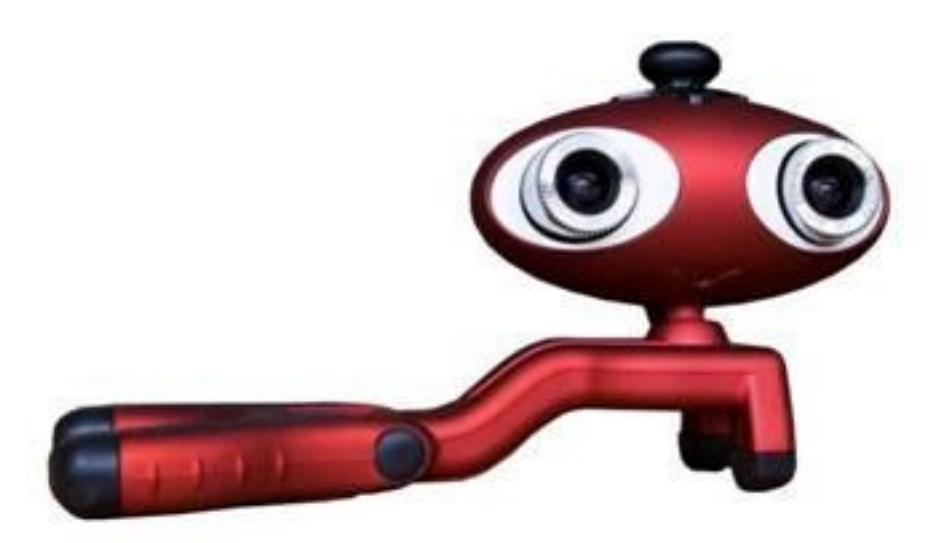

· *Enregistrer et jouer une vid*éo en 3D ? Câ<sub>l</sub> est aussi possible avec la sélection de la résolution vidéo (sous deux formats : .afs et .avi) qui permet de réaliser des vidéos en 3D et même de les mettre en ligne sur des portails multimédia comme YOU TUBEâ<sub>ll</sub>!

Avec CRAZYâ<sub>l</sub> CAM 3D, les exp©riences en 3D sont portée de clic alors préparez-vous Â voir votre correspondant affublé des lunettes 3D pour réaliser les plus funs des animations et visioconférences !

## **Prêt à adopter un nouvel animal de compagnie ?**

Lâ $\Pi$ adoption de CRAZYâ $\Pi$ CAM 3D est presque instantan $\tilde{A}$ ©e (apr $\tilde{A}$ "s avoir install $\tilde{A}$ © le programme pilote). Un PC compatible avec Windows XP, Vista et m $\tilde{A}^{\text{a}}$ me Windows 7, une simple connexion Internet, un port USB 2.0 Šhaut débit et le petit animal prend vie, ses yeux sâ $\Box$ allument et vous regardent en 3D.

Pour lâ $\Box$ apprivoiser, il convient de la poser sur le bureau  $\tilde{A}$  plus ou moins 1 m $\tilde{A}$  tre de distance ou

bien de lâ $\Box$ accrocher au-dessus de lâ $\Box\Box$ écran de lâ $\Box\Box$ ordinateur via ses deux pinces en plastique qui se clipsent pour la maintenir !

Cing paires de lunettes adaptées sont fournies avec la CRAZYâ∏CAM 3D pour vous permettre ou non de partager lâ $\Box$ exp $\tilde{A}$ ©rience avec vos interlocuteurs alors  $\tilde{A}$  vous de choisir le mode de **conversation le plus adaptÃ**© :

 $\hat{A}$ <sup>*· Mode 3D :* Votre correspondant est  $\tilde{A}$ © quip $\tilde{A}$ © des lunettes 3D pour percevoir le relief</sup> lorsquâ∏il vous regarde ou quâ∏il visionne une vidéo 3D.

 $\hat{A}$  *• Mode image dans lâ*∏image (PiP) : Utile si vous souhaitez montrer en gros plan des d $\tilde{A}$ ©tails dâ $\Box$ un objet tout en maintenant lâ $\Box$ image sur votre visage.

 $\hat{A}$  *• Mode 2D :* Et oui, pour vos interlocuteurs qui nâ∏auront pas de lunettes 3D.

 $\hat{A}$ « Tâ $\Pi$ as de beaux yeux, tu sais  $\hat{A}$ » !

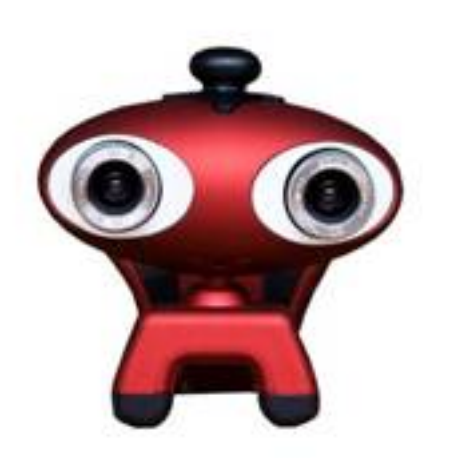

Sous ses faux airs de E.T. ou de WALL.E, la CRAZYânnCAM 3D est dotée dânnune forte personnalité, curieuse et indiscrà te, elle sâ $\Box$ accompagne toujours de ses lunettes aux verres bleu ou rouge qui lui conf re un look si particulier mais indispensable pour le r©alisme de lâ∏action !

Ses deux grands yeux vous regardent et que vous la pr©féreriez noire ou rouge, il ne lui manque définitivement que la parole !

Avec la CRAZYâ<sub>l</sub> CAM 3D, la communication prend une nouvelle dimension !

## **FICHE TECHNIQUE DE LA CRAZYÂ CAM 3D :**

- $\hat{A}$ · Webcam 3D  $\tilde{A}$  Haut d $\tilde{A}$ ©bit USB 2.0
- · Double capteur VGA 640x480 CMOS
- $\hat{A}$ · 2x lentilles grand angle de haute qualit $\tilde{A}$ ©
- $\hat{A}$ · Microphone USB incorpor $\tilde{A}$ ©
- · Sortie 800x600, 640x480, 352x288 et 320x240 pixels
- $\hat{A}$ · Sortie â $\Pi$  3D anaglyphe optimis $\tilde{A}$ © (rouge / cyan)
- $\hat{A}$ · Image dans lâ $\Pi$ image (PiP) et mode standard 2D
- $\hat{A}$ · R $\tilde{A}$ ©solution 300 DPI â $\Box$  permet la prise photo
- $\hat{A}$ · 2 capteurs int $\tilde{A}$ ©gr $\tilde{A}$ ©s pour impression de 3D
- $\hat{A}$ · Support multi-positions
- · Compatible avec Microsoft Windows XP, Microsoft Windows Vista et Windows 7
- $\hat{A}$ · 5 paires de lunettes fournies
- · Modà le disponible en rouge et noire
- Informations commerciales
- Disponibilité de la CRAZYâ [CAM 3D : Dé cembre 2009
- Prix public conseillé : 89 â∏ ¬ T.T.C